# Package 'kwb.hantush'

September 17, 2019

Title Calculation of Groundwater Mounding Beneath an Infiltration Basin

Version 0.3.0

Description Calculation groundwater mounding beneath an infiltration basin based on the Hantush (1967) equation (<doi:10.1029/WR003i001p00227>). The correct implementation is shown with a verification example based on a USGS report (page 25, <https://pubs.usgs.gov/sir/2010/5102/support/sir2010-5102.pdf#page=35>).

License MIT + file LICENSE

URL <https://kwb-r.github.io/kwb.hantush>,

<https://github.com/KWB-R/kwb.hantush>

BugReports <https://github.com/KWB-R/kwb.hantush/issues>

**Depends** R  $(>= 3.0)$ , lattice

Imports hydroGOF

Suggests testthat, knitr, rmarkdown

VignetteBuilder knitr

Encoding UTF-8

Language en-US

LazyLoad yes

RoxygenNote 6.1.1

NeedsCompilation no

Author Michael Rustler [aut, cre] (<https://orcid.org/0000-0003-0647-7726>), Kompetenzzentrum Wasser Berlin gGmbH [cph]

Maintainer Michael Rustler <michael.rustler@kompetenz-wasser.de>

Repository CRAN

Date/Publication 2019-09-17 09:30:03 UTC

# <span id="page-1-0"></span>R topics documented:

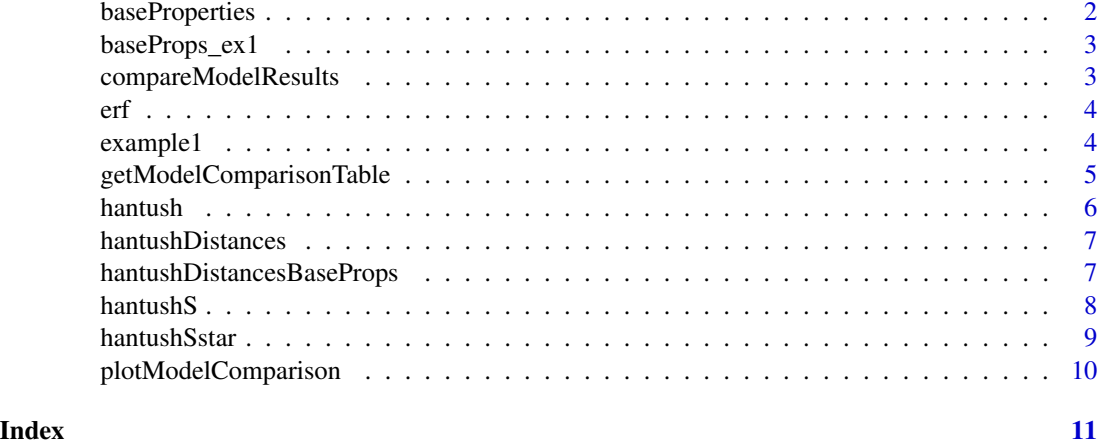

<span id="page-1-1"></span>baseProperties *Hantush equation base properties*

# Description

Hantush equation base properties

#### Usage

```
baseProperties(time = 10, basinWidth = 10, basinLength = 10,
  infiltrationRate = 0.5, horizConductivity = 10, iniHead = 10,
  specificYield = 0.2, numberTimeSteps = 150)
```
# Arguments

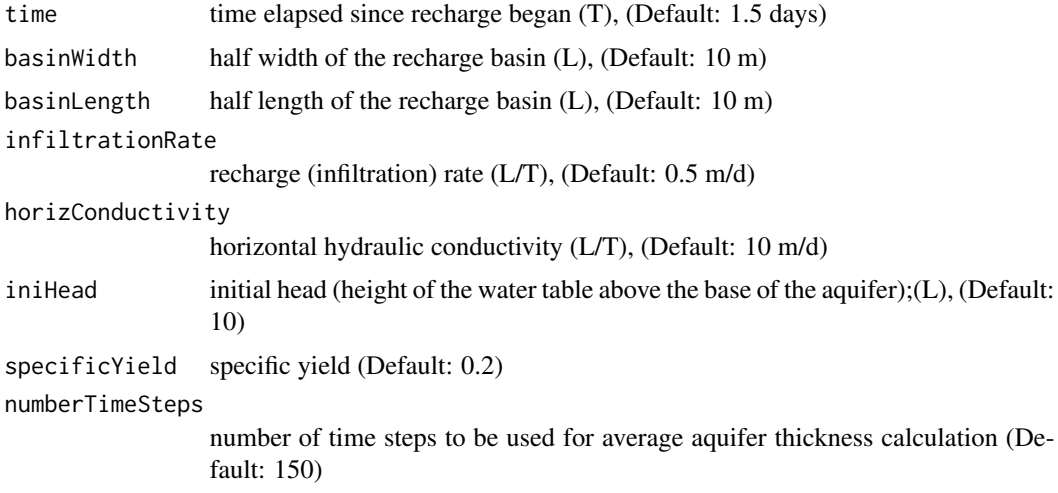

#### <span id="page-2-0"></span>baseProps\_ex1 3

# Value

Base properties for Hantush equation

#### References

p.22, <https://pubs.usgs.gov/sir/2010/5102/support/sir2010-5102.pdf>

baseProps\_ex1 *USGS verification example: base parameterisation*

### Description

USGS verification example

#### Usage

baseProps\_ex1()

#### References

p.23, <https://pubs.usgs.gov/sir/2010/5102/support/sir2010-5102.pdf>

<span id="page-2-1"></span>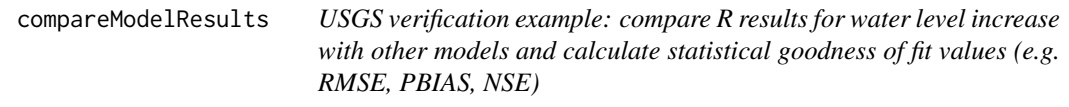

#### Description

USGS verification example: compare R results for water level increase with other models and calculate statistical goodness of fit values (e.g. RMSE, PBIAS, NSE)

#### Usage

```
compareModelResults(conf = example1())
```
#### Arguments

conf list as retrieved by example1()

#### Value

data.frame with R results and other model including all goodness of fit criteria calculated with gof() of package hydrogof

# <span id="page-3-0"></span>References

Table 5, p.25, <https://pubs.usgs.gov/sir/2010/5102/support/sir2010-5102.pdf>

#### See Also

[example1](#page-3-1) for the USGS example parameterisation with distances

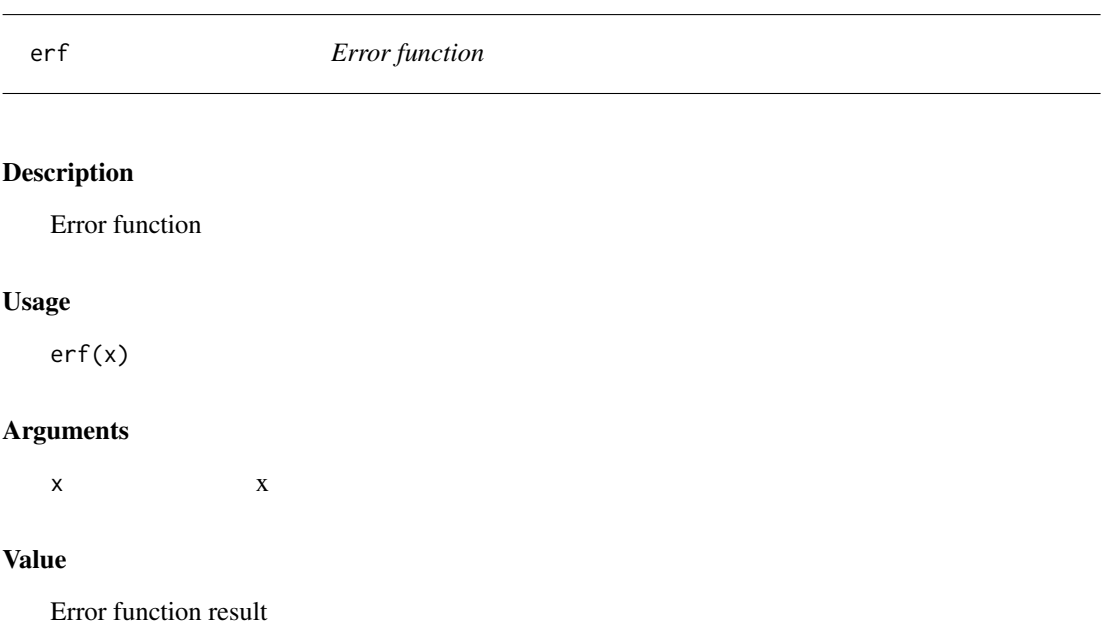

#### References

<https://stat.ethz.ch/R-manual/R-devel/library/stats/html/Normal.html>

<span id="page-3-1"></span>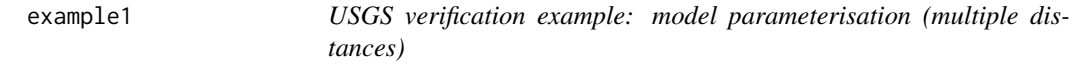

#### Description

USGS verification example: model parameterisation (multiple distances)

#### Usage

```
example1(x = c(0, 0.3, 3.3, 6.6, 10, 20, 25, 30, 40, 50, 75, 100, 150,
  200), baseProps = baseProps_ex1(), dbg = FALSE)
```
#### <span id="page-4-0"></span>**Arguments**

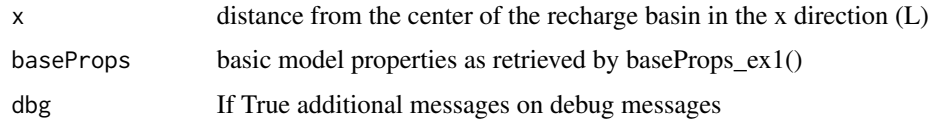

#### References

p.23, <https://pubs.usgs.gov/sir/2010/5102/support/sir2010-5102.pdf>

#### Examples

```
res <- example1()
if (FALSE) {
  #### Head for each time step (defined with parameter "numberTimeSteps)
  xyplot(head ~ x | as.factor(sprintf("%f days", timeSteps)),
    data = res$timeSteps,
    type = "b",
    \text{las} = 1,
    as.table = TRUE
  \lambda#### Head at end of simulation
  plot(head ~ x,
    data = res$simTime,
    type = "b",
    \text{las} = 1)
}
#### Water level increase at end of simulation & compare to alternative models
modelComparison <- compareModelResults(conf = res)
plotModelComparison(modelComparison = modelComparison)
```
getModelComparisonTable

*USGS verification example: get model comparison table*

#### Description

USGS verification example: get model comparison table

#### Usage

```
getModelComparisonTable()
```
#### Value

data.frame with water level increase of different model approaches

# <span id="page-5-0"></span>References

Table 5, p.25, <https://pubs.usgs.gov/sir/2010/5102/support/sir2010-5102.pdf>

#### Examples

modelComparison <- getModelComparisonTable()

<span id="page-5-1"></span>hantush *Hantush equation*

#### Description

Hantush equation

# Usage

hantush( $x = 0$ ,  $y = 0$ , baseProps = baseProperties(), dbg = TRUE)

#### Arguments

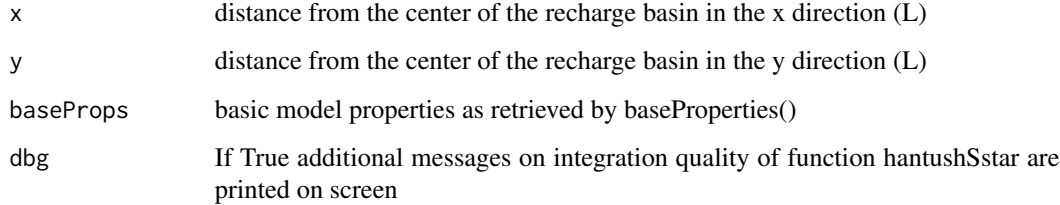

#### Value

Head at a given time after recharge begins

#### References

p.22, <https://pubs.usgs.gov/sir/2010/5102/support/sir2010-5102.pdf>

#### See Also

[baseProperties](#page-1-1) for basic model properties

<span id="page-6-0"></span>hantushDistances *Hantush distance: for multiple coordinates*

#### Description

Hantush distance: for multiple coordinates

#### Usage

```
hantushDistances(x = 0:10, y = rep(0, length(x)),baseProps = baseProperties(), dbg = TRUE)
```
#### Arguments

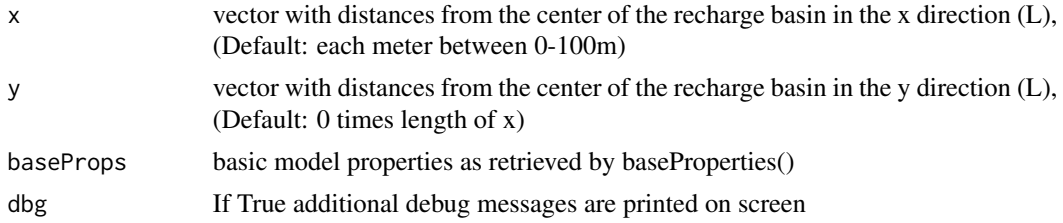

#### Value

Head at a given time after recharge begins

#### See Also

[hantush](#page-5-1) for parameterizing the Hantush equation

hantushDistancesBaseProps

*Hantush distances & base properties: allows input of vector of x,y coordinates and also a vector for one of the base properties*

#### Description

Hantush distances & base properties: allows input of vector of x,y coordinates and also a vector for one of the base properties

#### Usage

```
hantushDistancesBaseProps(x = seq(0, 200, 5), y = rep(0, length(x)),
  baseProps = baseProperties(time = 2^{(0.6)}, infiltrationRate = 1,
  basinWidth = 10, basinLength = 50, horizConductivity = 10, iniHead = 10,
  specificYield = 0.2, dbg = FALSE
```
#### <span id="page-7-0"></span>Arguments

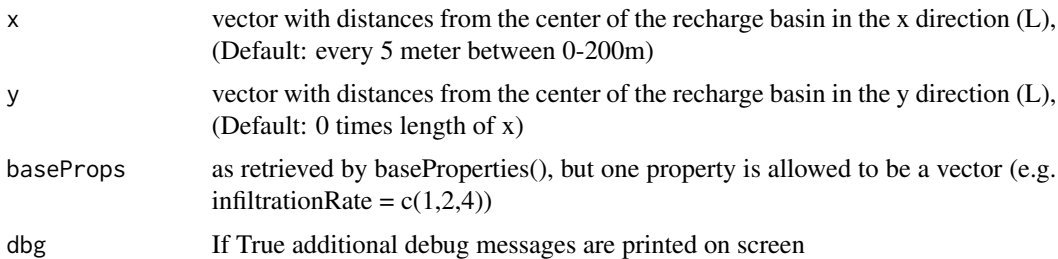

#### Value

List with sublists "dat" (x,y,head & WLincrease), "changedBaseProp.Name" (name of base property with multiple values) and "baseProps" (complete base parameterisation)

#### See Also

[baseProperties](#page-1-1) for basic model properties

#### Examples

```
baseProps <- baseProperties(
  time = 2^{(0:6)},
  infiltrationRate = 1,
  basinWidth = 10,
  basinLength = 50,
  horizConductivity = 10,
  iniHead = 10,
  specificYield = 0.2,numberTimeSteps = 10
\mathcal{L}res <- hantushDistancesBaseProps(baseProps = baseProps)
cols <- length(unique(res$dat[[res$changedBaseProp.Name]]))
mainTxt <- sprintf("Changed baseProperty: %s", res$changedBaseProp.Name)
xyplot(WLincrease ~ x,
  groups = res$dat[[res$changedBaseProp.Name]],
  data = res$dat,
  type = "b",
  auto.key = list(columns = cols),
  main = mainTxt
)
```
hantushS *Helper function hantushS*

#### Description

Helper function hantushS

# <span id="page-8-0"></span>hantushSstar 9

# Usage

hantushS(x, alpha, beta)

# Arguments

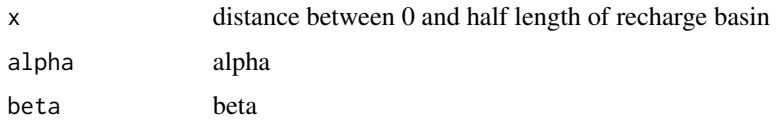

#### Value

Hantush star

### References

p.22, <https://pubs.usgs.gov/sir/2010/5102/support/sir2010-5102.pdf>

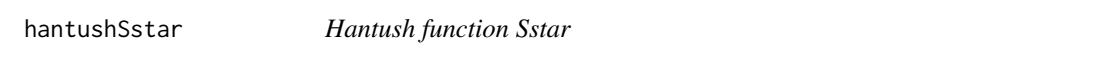

#### Description

Hantush function Sstar

# Usage

hantushSstar(alpha, beta, dbg)

# Arguments

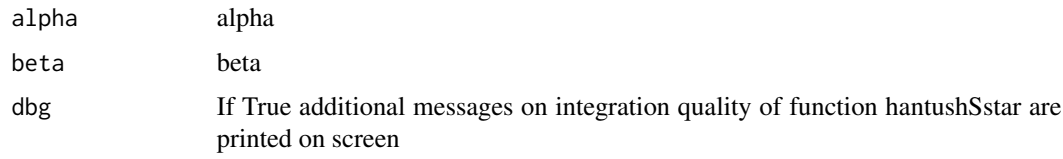

# Value

Hantush Sstar result

#### References

p.22, <https://pubs.usgs.gov/sir/2010/5102/support/sir2010-5102.pdf>

<span id="page-9-0"></span>plotModelComparison *USGS verification example: plot model comparison results*

#### Description

USGS verification example: plot model comparison results

#### Usage

```
plotModelComparison(modelComparison = compareModelResults(),
  title = ", ...)
```
#### Arguments

modelComparison

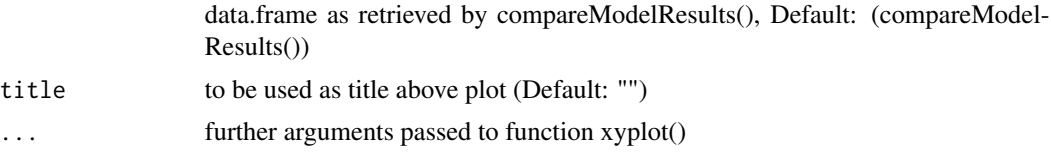

#### Value

model comparison goodness of fit plots

#### See Also

[compareModelResults](#page-2-1) for comparison with USGS benchmark models

#### Examples

```
### Plot model comparison with title "Model comparison" and one plot for
### each page
plotModelComparison(
  title = "Model comparison",
  layout = c(1, 1)\mathcal{L}
```
# <span id="page-10-0"></span>Index

baseProperties, [2,](#page-1-0) *[6](#page-5-0)*, *[8](#page-7-0)* baseProps\_ex1, [3](#page-2-0)

compareModelResults, [3,](#page-2-0) *[10](#page-9-0)*

erf, [4](#page-3-0) example1, *[4](#page-3-0)*, [4](#page-3-0)

getModelComparisonTable, [5](#page-4-0)

hantush, [6,](#page-5-0) *[7](#page-6-0)* hantushDistances, [7](#page-6-0) hantushDistancesBaseProps, [7](#page-6-0) hantushS, [8](#page-7-0) hantushSstar, [9](#page-8-0)

plotModelComparison, [10](#page-9-0)